## SAP ABAP table LAY INFO {Structure for layout data of a material (placement)}

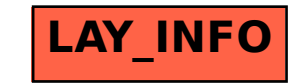